Google Sync seamlessly synchronizes your **contacts** and **calendar** between your mobile device and WeichertPRO. Once set up, Google Sync works automatically in the background. Real-time syncing means that your contacts and calendar events are always available and up–to-date in both places automatically.

# **STEP SCREEN 1. Click 'Admin'**  $|\mathcal{R}|$ ertPRO Dashboard **O A new menu will open.** Admin **3. Select "Google" Action Plan Management Group Management** Library Content Management **Library Templates** Google **Import/Export Contacts WLN Lead Specialist Certificate**

### **Sync Your Mobile Device**

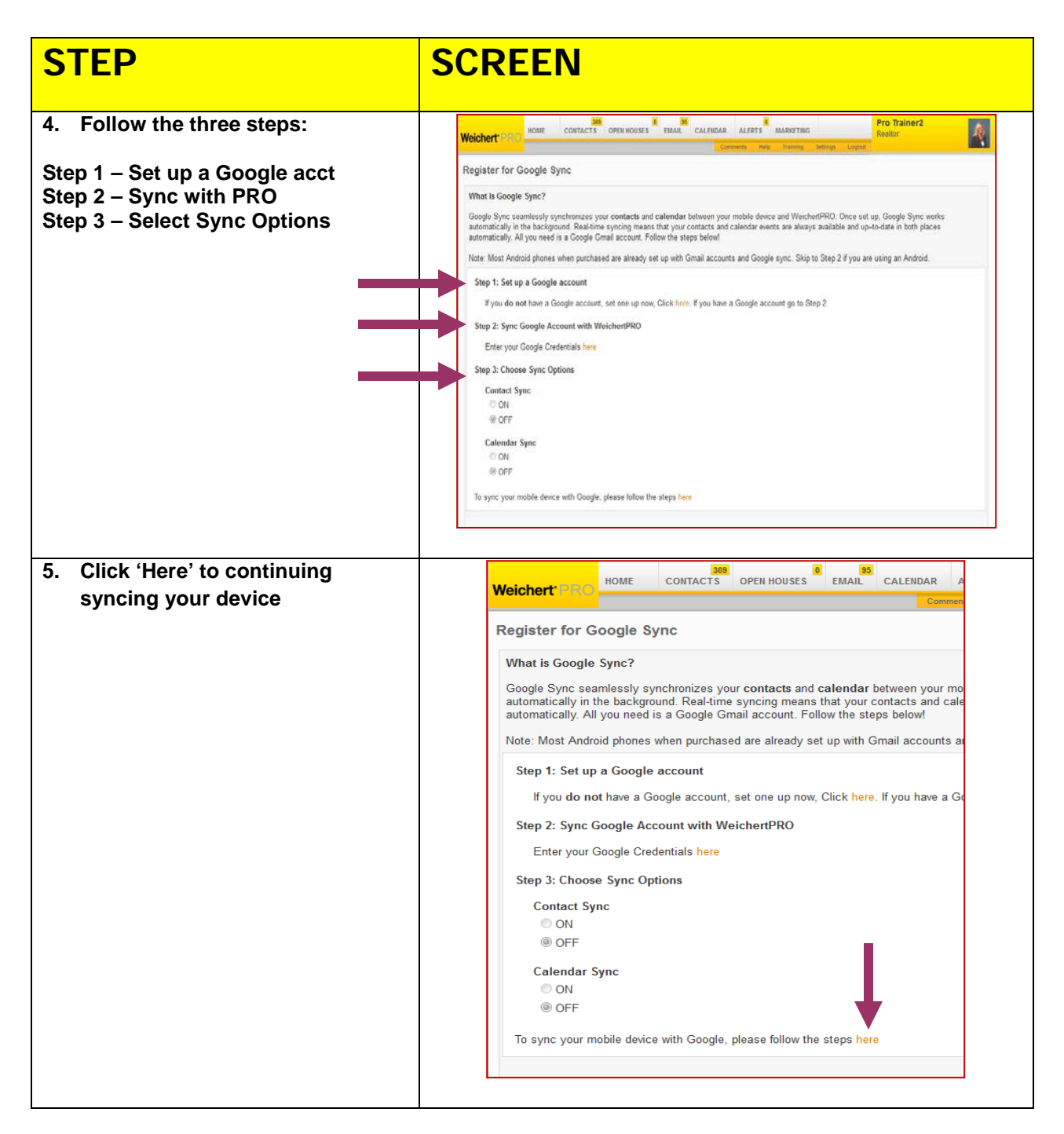

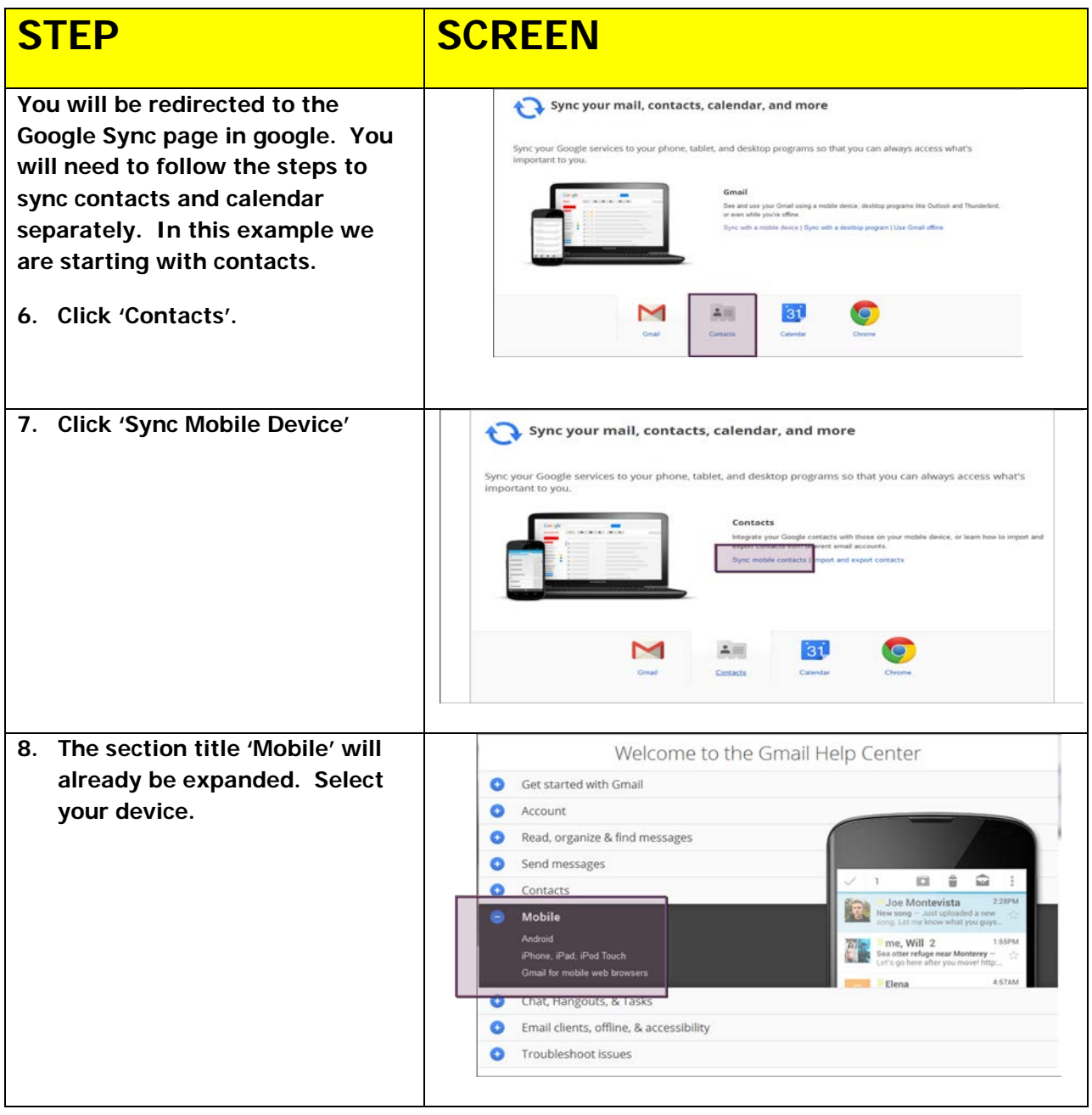

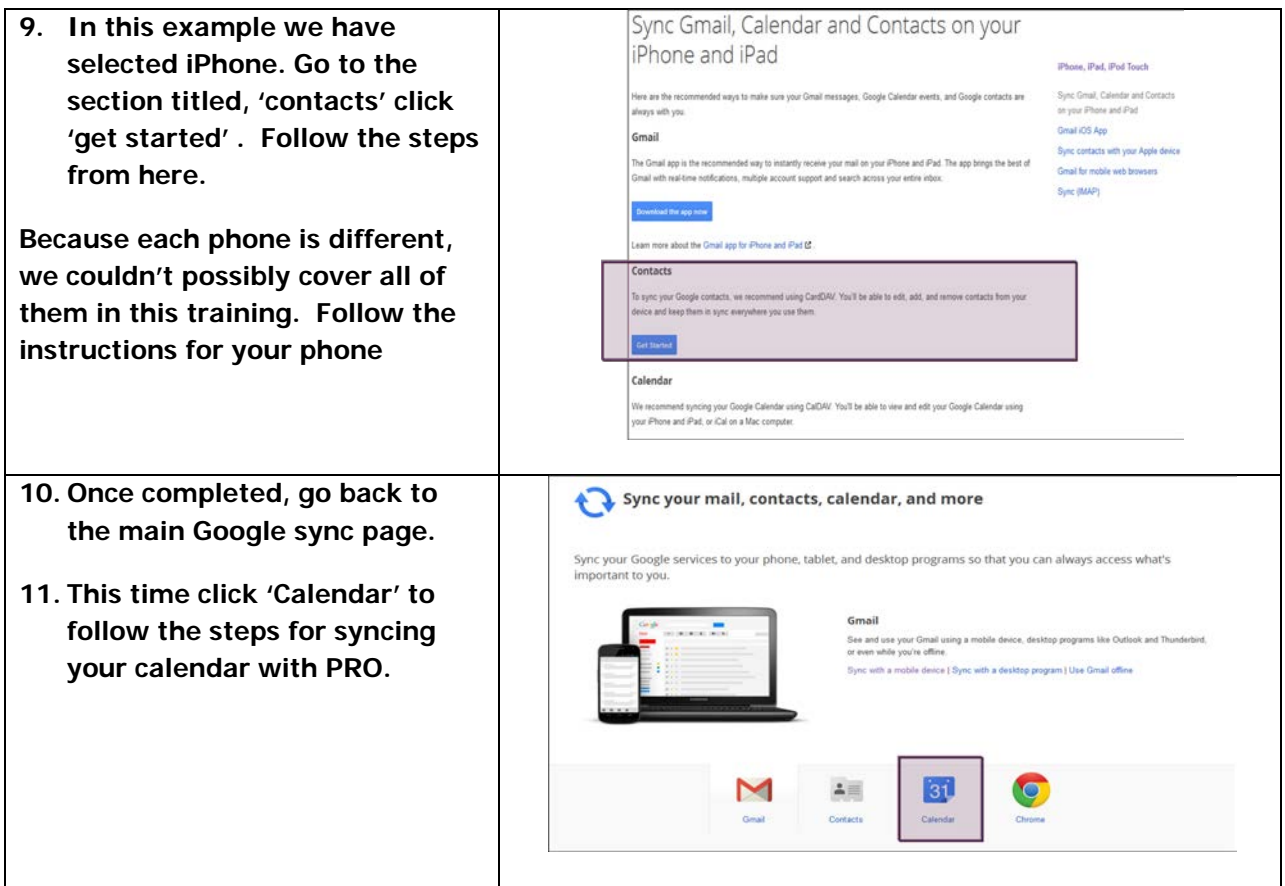

#### **Additional Resources:**

- **For Technical Questions: Call the Help Desk at 973-605-1619**
- **Or email at: [WLNHELP@WLNINC.COM](mailto:WLNHELP@WLNINC.COM)**
- For additional WeichertPRO training and our a library of video tutorials visit: WeichertPRO.com $\rightarrow$  Training